Roll No. .................. Total No. of Questions: 19]

# 146/A

[Total No. of Printed Pages: 7

**SS** 

# 2038

# ਸਲਾਨਾ ਪਰੀਖਿਆ ਪਨਾਲੀ

### **COMPUTER SCIENCE (Theory)**

#### (Common for Science, Hum., Commerce and Agriculture Groups)

#### (Punjabi, Hindi and English Versions)

#### (Evening Session)

Time allowed: Three hours

## Maximum marks: 50

#### (Punjabi Version)

- ਨੋਟ : (i) ਆਪਣੀ ਉੱਤਰ-ਪੱਤਰੀ ਦੇ ਟਾਈਟਲ ਪੰਨੇ 'ਤੇ ਵਿਸ਼ਾ-ਕੋਡ/ਪੇਪਰ-ਕੋਡ ਵਾਲੇ ਖ਼ਾਨੇ ਵਿੱਚ ਵਿਸ਼ਾ-ਕੋਡ/ਪੇਪਰ-ਕੋਡ 146/A ਜ਼ਰੂਰ ਦਰਜ ਕਰੋ ਜੀ /
	- (ii) ਉੱਤਰ-ਪੱਤਰੀ ਲੈਂਦੇ ਹੀ ਇਸ ਦੇ ਪੰਨੇ ਗਿਣ ਕੇ ਦੇਖ ਲਓ ਕਿ ਇਸ ਵਿੱਚ ਟਾਈਟਲ ਸਹਿਤ 30 ਪੰਨੇ ਹਨ ਅਤੇ ਠੀਕ ਕਮਵਾਰ ਹਨ |
	- (iii) ਉੱਤਰ-ਪੱਤਰੀ ਵਿੱਚ ਖ਼ਾਲੀ ਪੰਨਾ/ਪੰਨੇ ਛੱਡਣ ਤੋਂ ਬਾਅਦ ਹੱਲ ਕੀਤੇ ਗਏ ਪ੍ਰਸ਼ਨ/ਪ੍ਰਸ਼ਨਾਂ ਦਾ ਮਲਾਂਕਣ ਨਹੀਂ ਕੀਤਾ ਜਾਵੇਗਾ |
	- (iv) ਪ੍ਰਸ਼ਨ-ਪੱਤਰ ਚਾਰ ਭਾਗਾਂ (ਭਾਗ–ੳ, ਭਾਗ–ਅ, ਭਾਗ–ੲ ਅਤੇ ਭਾਗ–ਸ<sup>)</sup> ਵਿੱਚ ਵੰਡਿਆ ਹੋਵੇਗਾ ।
	- (v) ਭਾਰ⊢ੳ ਆਬਜੈਕਟਿਵ ਟਾਇਪ ਹੋਵੇਗਾ ਜਿਸ ਵਿੱਚ 1 ਤੋਂ 6 ਤੱਕ 1-1 ਅੰਕ ਦੇ 6 ਪਸ਼ਨ ਹੋਣਗੇ |
	- (vi) ਭਾਰ⊢ਅ ਵਿੱਚ ਪਸ਼ਨ ਨੂੰ 7 ਤੋਂ 12 ਤੱਕ 2-2 ਅੰਕ ਦੇ 6 ਪਸ਼ਨ ਹੋਣਗੇ |
	- (vii) ਭਾਰ–ੲ ਵਿੱਚ ਪਸ਼ਨ ਨੰ. 13 ਤੋਂ 17 ਤੱਕ 4-4 ਅੰਕ ਦੇ 5 ਪਸ਼ਨ ਹੋਣਗੇ |
	- (viii) ਭਾਰ⊢ਸ ਵਿੱਚ ਪਸ਼ਨ ਨੰ. 18 ਤੋਂ 19 ਤੱਕ 6-6 ਅੰਕ ਦੇ 2 ਪਸ਼ਨ ਹੋਣਗੇ |
	- (ix) ਭਾਰ⊢ੳ, ਅ, ੲ ਅਤੇ ਭਾਰ⊢ਸ ਦੇ ਸਾਰੇ ਪੁਸ਼ਨ ਜ਼ਰੂਰੀ ਹੋਣਗੇ । ਭਾਰ⊢ਸ ਵਿੱਚ ਅੰਦਰੂਨੀ ਛੋਟ ਹੋਵੇਗੀ ।

#### ਭਾਗ-ੳ

### ਬਹਪੱਖੀ ਪਸੰਦ ਦੇ ਪਸ਼ਨ :

- ਸੀ ਵਿੱਚ ਪ੍ਰੋਗਰਾਮ ਇਨ੍ਹਾਂ ਵਿੱਚੋਂ ਕਿਸ ਨਾਲ ਸ਼ੁਰੂ ਹੁੰਦਾ ਹੈ ? 1.
	- (ੳ) ਵੈਕਸ਼ਨ ਜਿਹਤਾ ਪਹਿਲਾਂ ਪਰਿਭਾਸ਼ਤ ਕੀਤਾ ਹੋਵੇ
	- (ਅ) main() ਫੰਕਸ਼ਨ
	- ਫੈਕਸ਼ਨ ਜਿਹੜਾ ਅੰਤ ਵਿੱਚ ਪਰਿਭਾਸ਼ਤ ਕੀਤਾ ਹੋਵੇ  $\mathcal{L}(\Sigma)$
	- $(\overline{H})$  main() ਤੋਂ ਇਲਾਵਾ ਫੰਕਸ਼ਨ

# $146/A - SS$

www.a2zpapers.com

Turn over

 $-1$ 

www.a2zpapers.com<br>Download free old Question papers gndu, ptu hp board, punjab board

 $(2)$  -

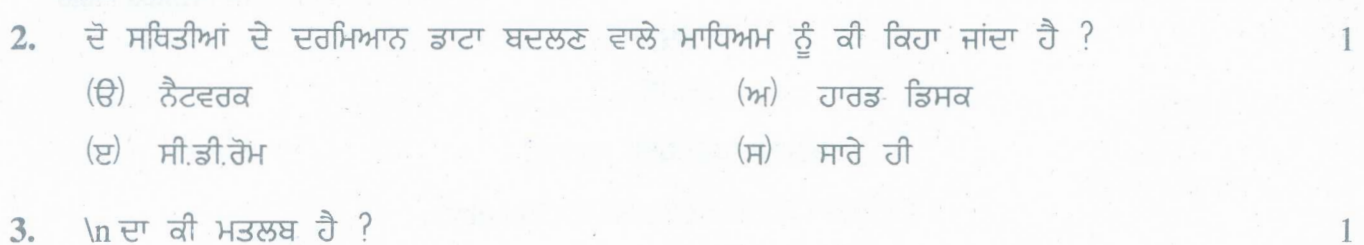

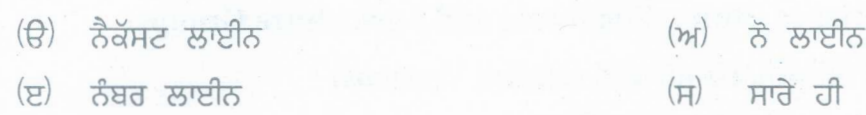

ਦੱਸੋ ਸਹੀ ਜਾਂ ਗਲਤ:

ਟਰਾਂਜਿਸ਼ਨਾਂ ਨੂੰ ਟਾਈਮ ਲਾਈਨ ਵਿਊ ਦੇ ਵੀਡਿਓ/ਆਡਿਓ ਟਰਾਂਜਿਸ਼ਨ ਫੋਲਡਰ ਵਿੱਚ ਰੱਖ ਸਕਦੇ ਹਾਂ । 1  $4.$ 

- ਵਿੰਡੋਜ਼ ਮੂਵੀਮੇਕਰ ਵਿੱਚ ਇੱਕ ਤੋਂ ਵੱਧ ਫਾਈਲਾਂ ਨੂੰ ਇਕੋ ਸਮੇਂ ਵਿੱਚ ਇਮਪੋਰਟ ਕਰਨ ਲਈ ਅਸੀਂ ਕਲਿਕ ਅਤੇ 5. ਕੋਟਰੋਲ ਕੀਅ ਇਕੱਠ ਵਰਤ ਸਕਦੇ ਹਾਂ।
- 6. i-Ticketing ਅਤੇ e-Ticketing ਵਿੱਚ ਕੋਈ ਐਤਰ ਨਹੀਂ ਹੁੰਦਾ ।

张 說 卡虫

 $6x1=6$ 

#### ਭਾਗ–ਅ

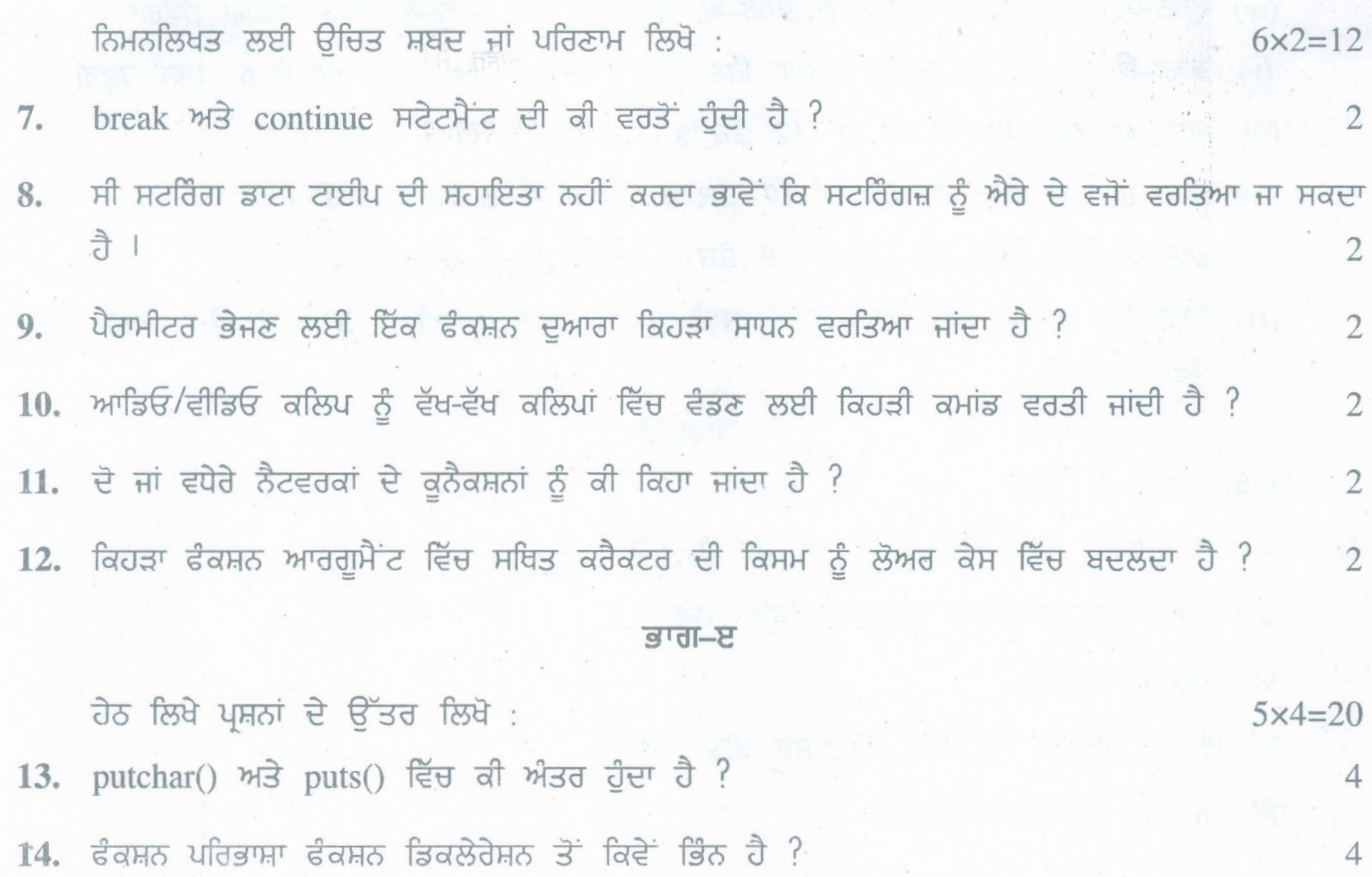

# **146/A-SS**

• [Download free old Question papers gndu, ptu hp board, punjab board](http://a2zpapers.com/) www.a2zpapers.com www.a2zpapers.com

 $(3)$ 

 $\overline{4}$ 

15. ਵਿੰਡੋ ਮੂਵੀ ਮੇਕਰ ਦੇ ਮੂਵੀ ਟਾਸਕ ਪੇਨ ਵਿੱਚ ਕਿਹੜੇ-ਕਿਹੜੇ ਆਪਸ਼ਨ ਹਨ ?

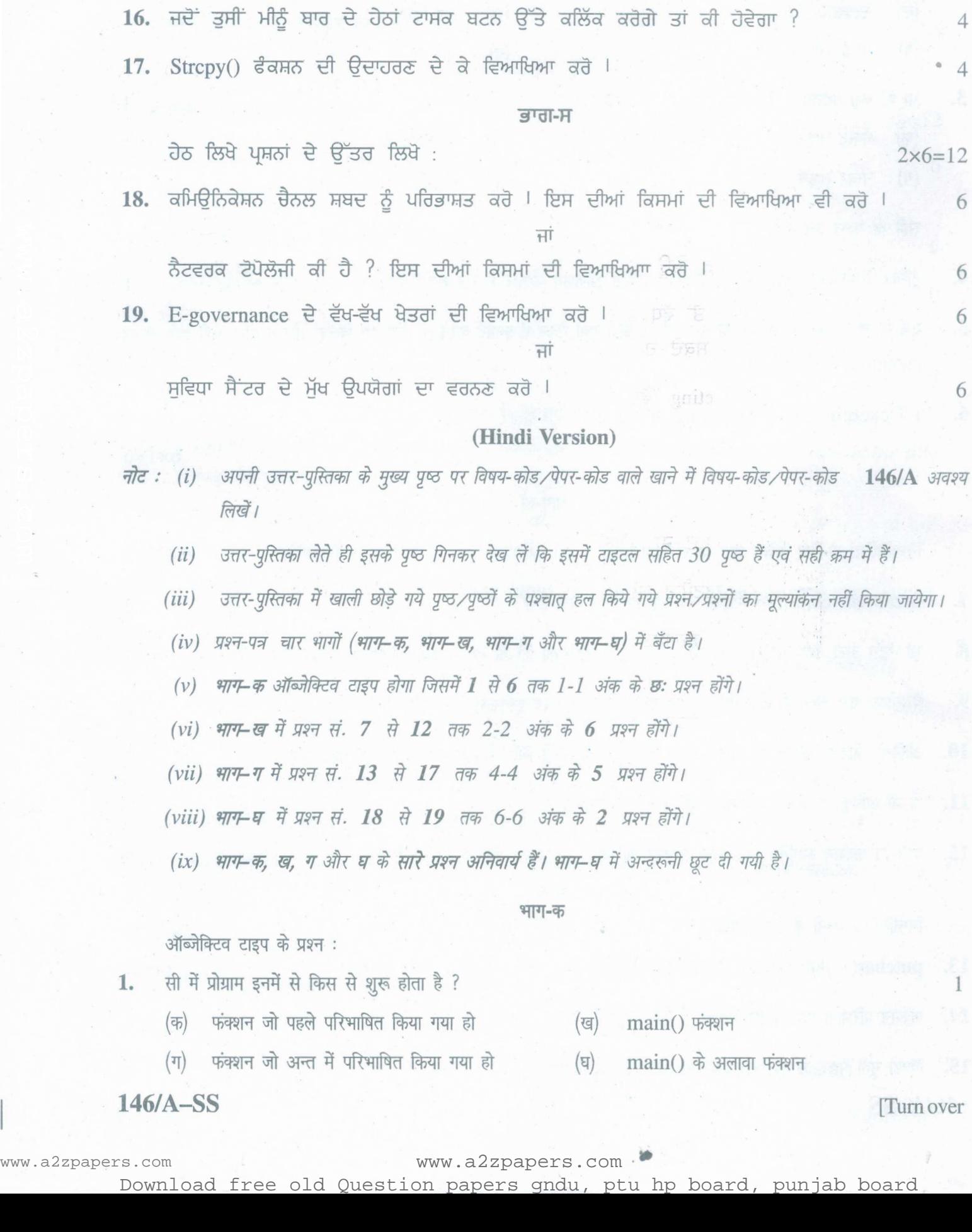

 $(4)$ .

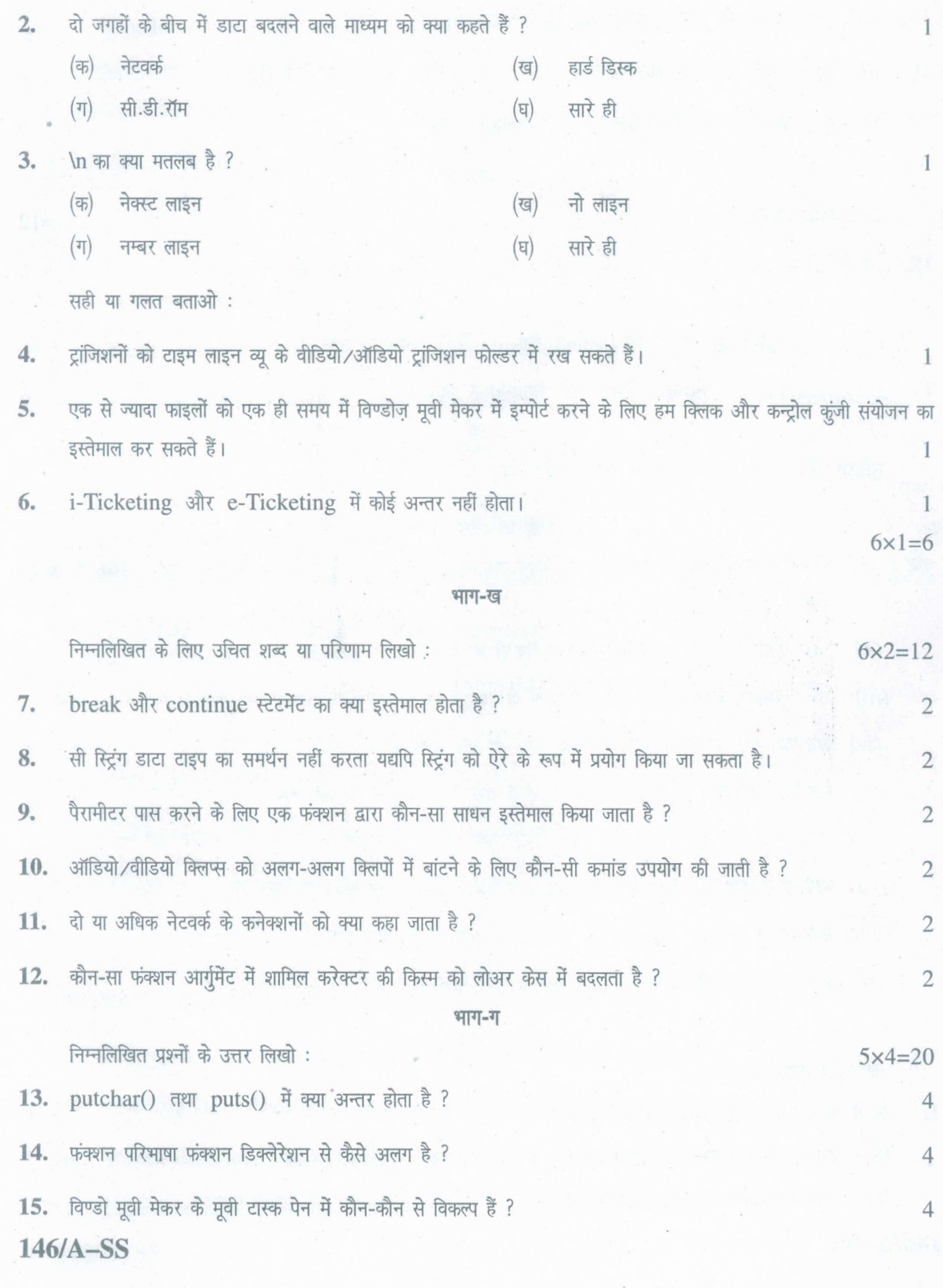

www.a2zpapers.com www.a2zpapers.com × [Download free old Question papers gndu, ptu hp board, punjab board](http://a2zpapers.com/)

<www.a2zpapers.com>

 $(5)$ 

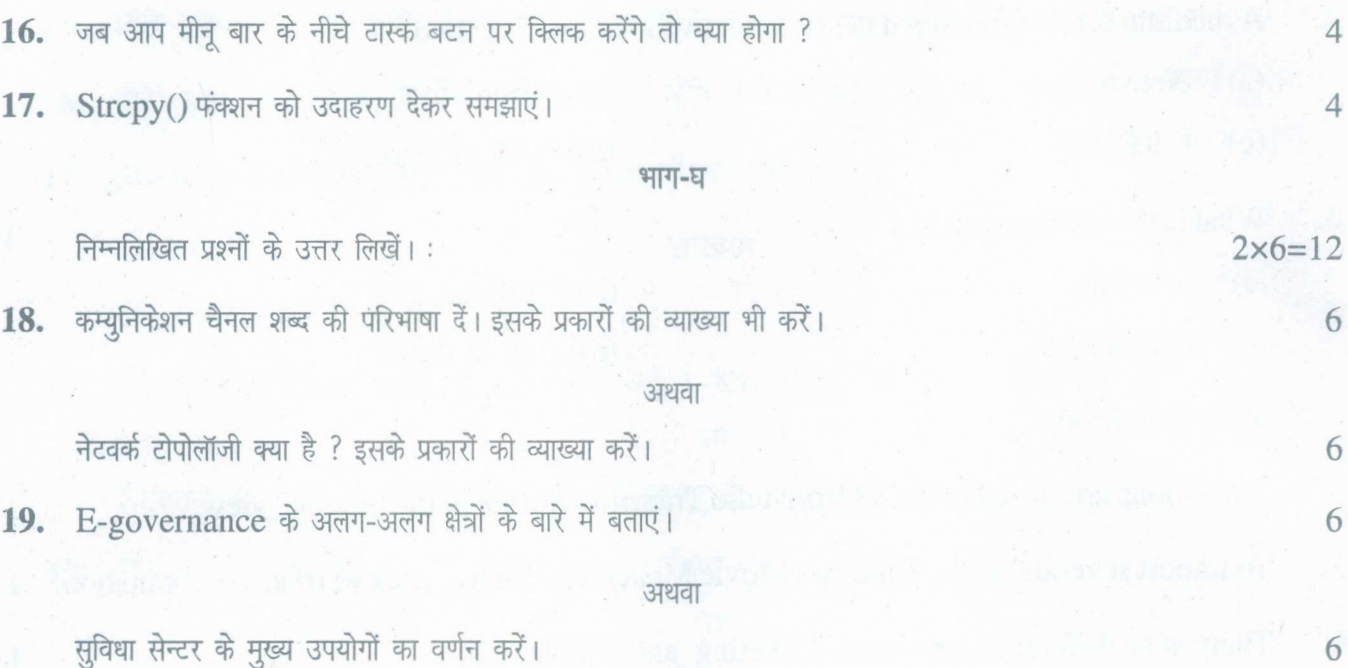

#### (English Version)

*146/A in the box provided on the title Note: (i) Youmust write the subject-code/paper-code page of your answer-book.*

- *properly serialed as soon as you receive it. (ii} Make sure that the answer-book contains 30 pages (including title page) and are*
- *(iii) Questionls attempted after leaving blank pagels in the answer-book would not be evaluated.*
- (iv) Question paper is divided into four parts (Part-A, Part-B, Part-C and Part-D).
- *(v) Part-A will be objective type in which there will be six questions* 1*to* 6*of* 1*mark each.*
- *(vi) Part-B will have* 6 *questions* 7 *to* 12 *of* 2 *marks each.*
- *(vii) Part-C will have* 5 *questions* 13 *to* 17 *of* 4 *marks each.*
- *(viii) Part-D will have* 2 *questions* 18 *and* 19 *of* 6 *marks each.*
- *(ix) All questions of Part-A, B,* C*andDare compulsory. Part-D will have internal choice.*

#### Part-A

Objective type questions:

- 1. In C, the program execution starts from?
	- $(b)$  main() function (a) The function which is first defined
	- (d) The function other than maim) (c) The function which is last defined

 $146/A - SS$  [Turn over

www.a2zpapers.com

1

• • www.a2zpapers.com

[Download free old Question papers gndu, ptu hp board, punjab board](http://a2zpapers.com/)

 $(6)$ 

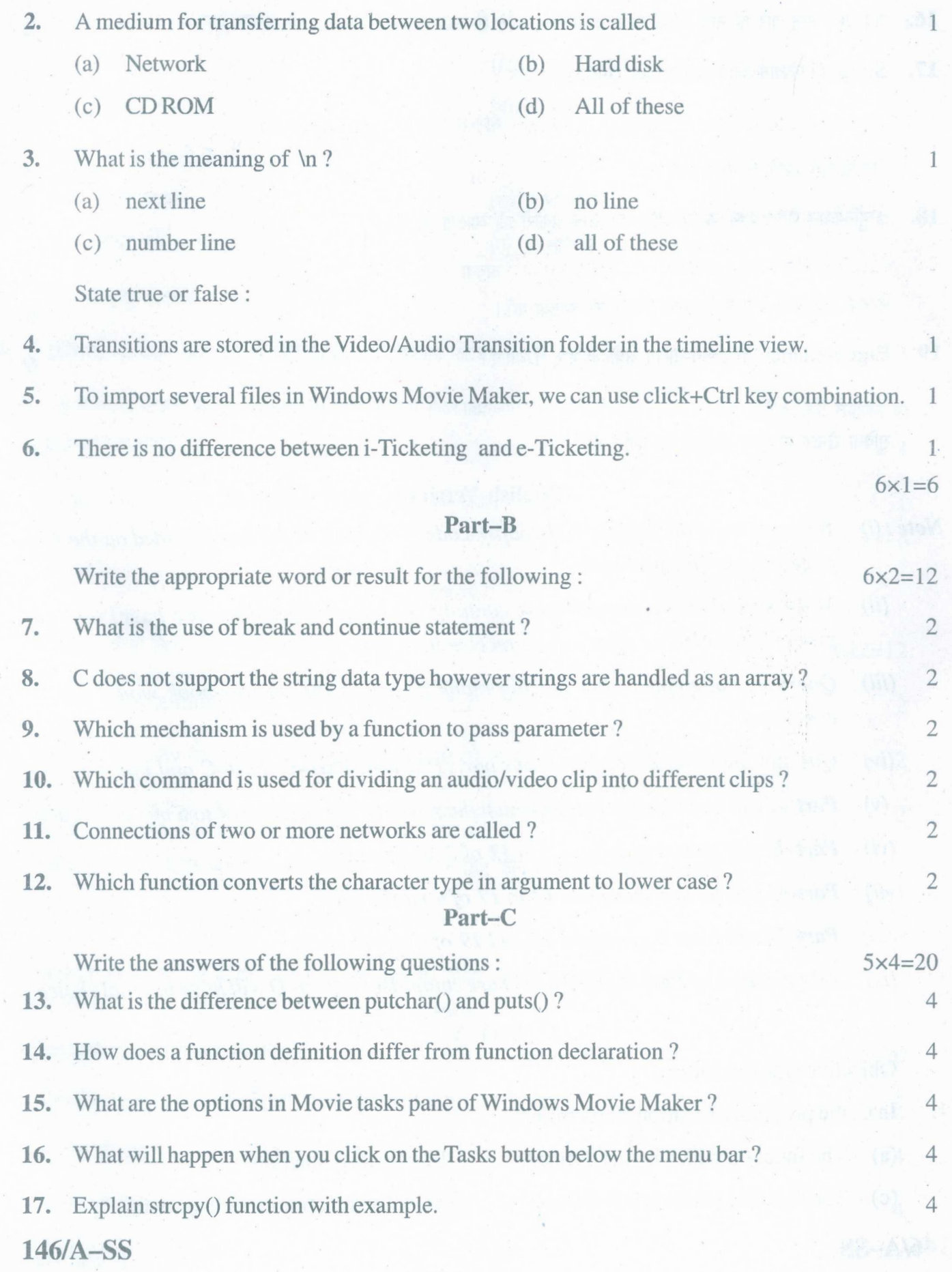

www.a2zpapers.com

• [Download free old Question papers gndu, ptu hp board, punjab board](http://a2zpapers.com/)

www.a2zpapers.com

<www.a2zpapers.com>

# $(7)$

# **Part-D**

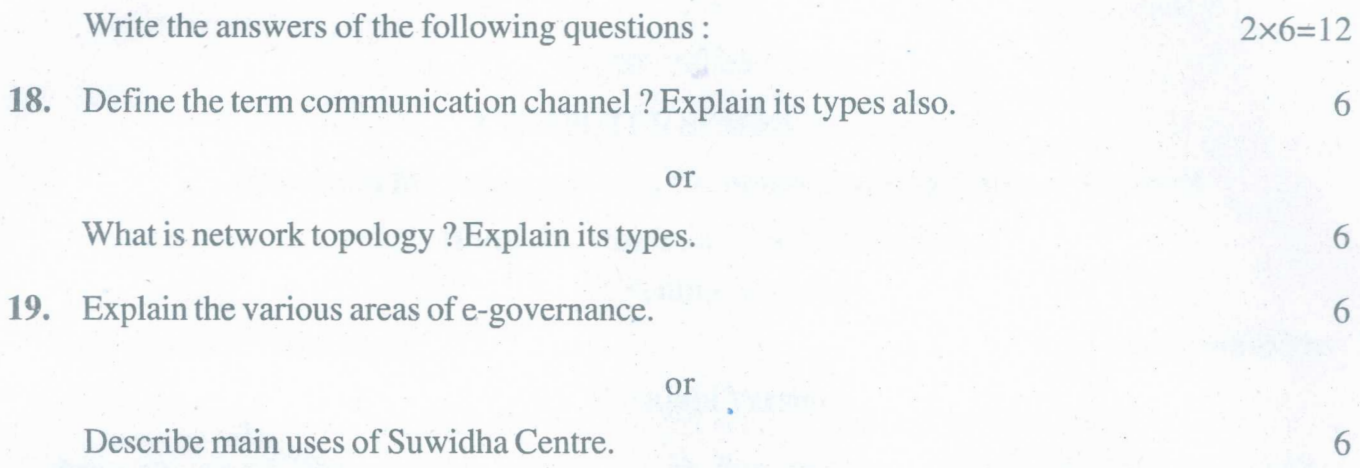

# **146/A-SS**

www.a2zpapers.com

www.a2zpapers.com

• [Download free old Question papers gndu, ptu hp board, punjab board](http://a2zpapers.com/)